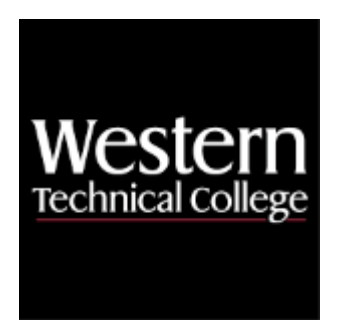

# **Western Technical College 10206112 Compositing and Video Effects Course Outcome Summary**

# **Course Information**

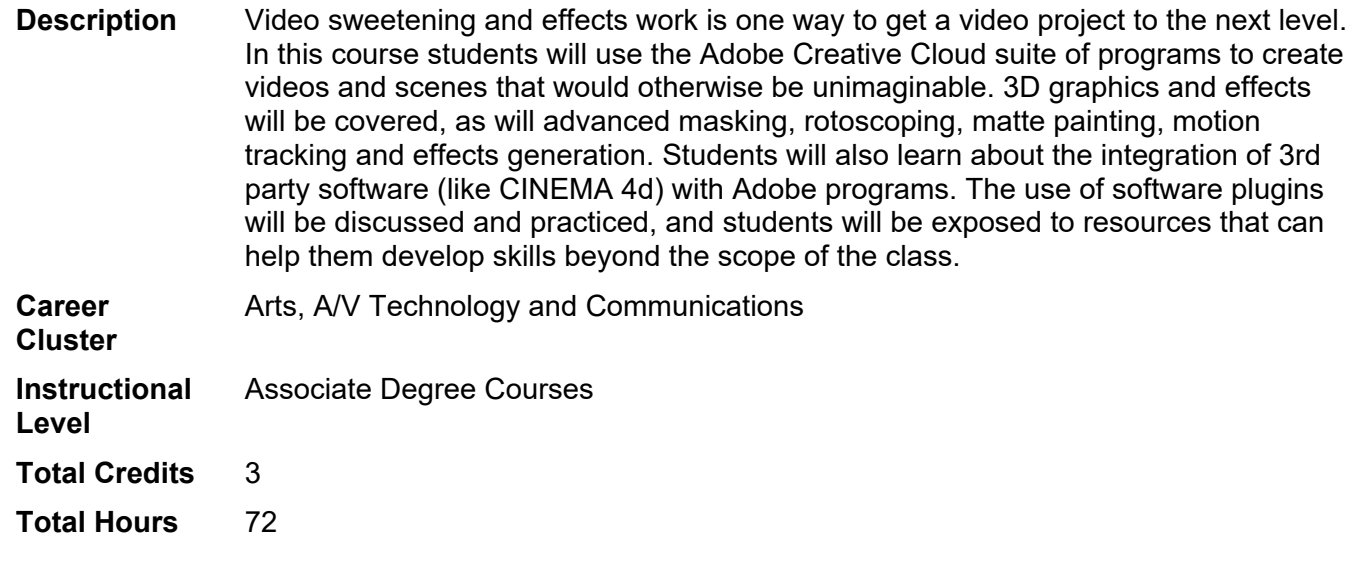

## **Pre/Corequisites**

Prerequisite 10206110 Intro to Media Production

## **Textbooks**

No textbook required.

# **Success Abilities**

- 1. Cultivate Passion: Enhance Personal Connections
- 2. Cultivate Passion: Expand a Growth-Mindset
- 3. Cultivate Passion: Increase Self-Awareness
- 4. Live Responsibly: Develop Resilience
- 5. Live Responsibly: Foster Accountability
- 6. Refine Professionalism: Act Ethically
- 7. Refine Professionalism: Improve Critical Thinking
- 8. Refine Professionalism: Participate Collaboratively
- 9. Refine Professionalism: Practice Effective Communication

# **Program Outcomes**

- 1. Apply the principles of design and storytelling to develop media products and services.
- 2. Demonstrate proficiency in the use of media software, tools, and technology.
- 3. Implement creative solutions from concept through completion.
- 4. Communicate creative rationale in formal and informal settings.
- 5. Implement project management skills to meet customer and market demands.
- 6. Apply effective and ethical business practices.

# **Course Competencies**

## **1. Manipulate visual effects applied to graphics and video.**

**Assessment Strategies**

1.1. Project

## **Criteria**

## *You will know you are successful when*

- 1.1. you create a composite from several layers of video.
- 1.2. you create masks and track them.
- 1.3. you add realism through the use of effects.
- 1.4. you use color correction to match foreground and background.
- 1.5. you use opacity to blend effects over video.

## **Learning Objectives**

- 1.a. Use key frame editing.
- 1.b. Import various assets.
- 1.c. Create compositions with different aspect ratios.
- 1.d. Create motion paths.
- 1.e. Add special effects and track motion of objects on screen.
- 1.f. Explore different tutorials to create complex animations.
- 1.g. Create a composite from several layers of video.

# **2. Explore third-party templates and plug-ins for use in projects.**

## **Assessment Strategies**

2.1. Project

**Criteria**

## *You will know you are successful when*

- 2.1. you explore templates available for purchase.
- 2.2. you evaluate the capabilities of templates and plugins.
- 2.3. you determine if template / plugin is needed to create desired effect.
- 2.4. you evaluate cost to benefit for use.

## **Learning Objectives**

- 2.a. Identify templates available for purchase.
- 2.b. Evaluate the capabilities of templates and plugins.
- 2.c. Determine if template / plugin is needed to create desired effect.
- 2.d. Evaluate cost to benefit for use.

## **3. Integrate media assets, design concepts, and softwares.**

## **Assessment Strategies**

3.1. Project

#### **Criteria**

#### *You will know you are successful when*

- 3.1. you integrate materials with various aspect ratios into a composition.
- 3.2. you shade effects to add realism.
- 3.3. you incorporate special effects into video.
- 3.4. you apply a visual effect based on a tutorial.
- 3.5. you teach others how to create the visual effect.

#### **Learning Objectives**

- 3.a. Add special effects to video.
- 3.b. Incorporate motion video with still images.
- 3.c. Add lighting effects.
- 3.d. Perform shading.
- 3.e. Explore software plugins.

## **4. Create quality video to be used with media effects.**

#### **Assessment Strategies**

4.1. Project

#### **Criteria**

#### *You will know you are successful when*

- 4.1. you separate an image into layers.
- 4.2. you add realism to photographs using motion.
- 4.3. you apply animation effects to still images.
- 4.4. you create a video using still photographs with motion.

#### **Learning Objectives**

- 4.a. Create a composite from several layers of video.
- 4.b. Track motion of main subject throughout sequence and apply effects.
- 4.c. Separate a still photo into foreground, middle ground, and background.
- 4.d. Apply subtle movements to individual layers.
- 4.e. Understand 3D space.

## **5. Animate composite images.**

## **Assessment Strategies**

5.1. Project

**Criteria**

*You will know you are successful when*

- 5.1. you apply the puppet tool to add motion to an aspect of a still image.
- 5.2. you use Easy Ease to make movement more natural.

## **Learning Objectives**

- 5.a. Separate a still photo into foreground, middle ground, and background.
- 5.b. Apply subtle movements to individual layers.
- 5.c. Mask areas to create realism.
- 5.d. Evaluate the quality of the effects of your project.

## **6. Apply 3-D transitions with effects and media assets.**

## **Assessment Strategies**

6.1. Project

**Criteria**

## *You will know you are successful when*

6.1. you create a video pac for a live video production.

- 6.2. you incorporate pac into live video production using 3D transitions.
- 6.3. you add a layer of graphics over video pacs and talent.
- 6.4. you apply different frame buffers within a live video production.

**Learning Objectives**

- 6.a. Apply lighting and shadow.
- 6.b. Explore light reflectivity to add realism.
- 6.c. Incorporate green screen special effects.
- 6.d. Apply color grading.
- 6.e. Sync sound and visual images.

## **7. Assess project completion rationale.**

#### **Assessment Strategies**

7.1. Project

## **Criteria**

- 7.1. you identify goal for project.
- 7.2. you establish the deadline for the project.
- 7.3. you create a pre-production plan.
- 7.4. you manage time to complete project requirements in plan.
- 7.5. you evaluate the components of the project.
- 7.6. you revise the components based on feedback, time, and alignment with goal.

#### **Learning Objectives**

- 7.a. Determine end goal.
- 7.b. Identify project scope and focus.
- 7.c. Self assess each component of the composition.<br>7.d. Evaluate the quality of the effects.
- Evaluate the quality of the effects.
- 7.e. Revise project based on quality and feedback.
- 7.f. Determine if final project meets anticipated end goal.

## **8. Analyze professional level work.**

#### **Assessment Strategies**

8.1. Reflection

#### **Criteria**

#### *You will know you are successful when*

- 8.1. you assess quality of a project (personal, peer, or professional) based on project goal.
- 8.2. you seek feedback from others.
- 8.3. you give feedback to others.
- 8.4. you apply feedback to project based on time constraints.
- 8.5. you determine time constraints for potential revisions.

#### **Learning Objectives**

- 8.a. Critique your own project.
- 8.b. Critique work of professionals from the industry.
- 8.c. Critique a peer's project.
- 8.d. Provide feedback based on industry standards of quality.
- 8.e. Use peer feedback.
- 8.f. Use instructor feedback.

## **9. Model behavior and habits of media professionals.**

#### **Assessment Strategies**

9.1. Reflection

## **Criteria**

#### *You will know you are successful when*

- 9.1. you interact with peers and clients with respect.
- 9.2. you meet deadlines.
- 9.3. you represent Western on location.
- 9.4. you follow copyright laws when creating content.<br>9.5. you build professional networks by connecting wi
- you build professional networks by connecting with industry professionals.

**Learning Objectives**

- 9.a. Meet deadlines for classroom projects.<br>9.b. Incorporate quality feedback into project
- Incorporate quality feedback into project revisions.
- 9.c. Use high quality materials as needed for project.<br>9.d. Follow copyright and plagiarism laws.
- Follow copyright and plagiarism laws.
- 9.e. Treat peers (and clients) with respect, dignity, and fairness.